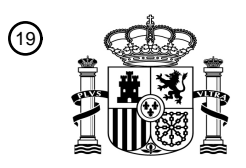

OFICINA ESPAÑOLA DE PATENTES Y MARCAS

ESPAÑA

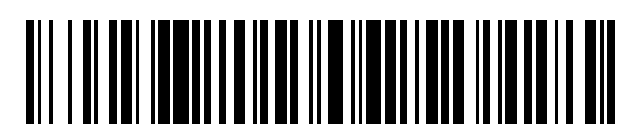

<sup>11</sup> **2 558 854** Número de publicación:

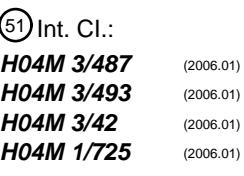

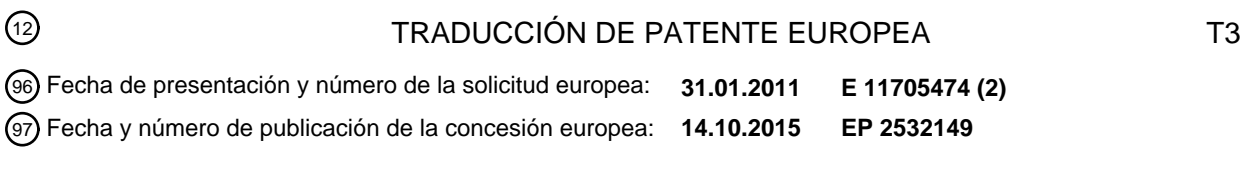

#### 54) Título: Procedimiento y producto de programa de ordenador para la reproducción acústica **configurable de manera automatizada y el procesamiento de contenidos de páginas de Internet**

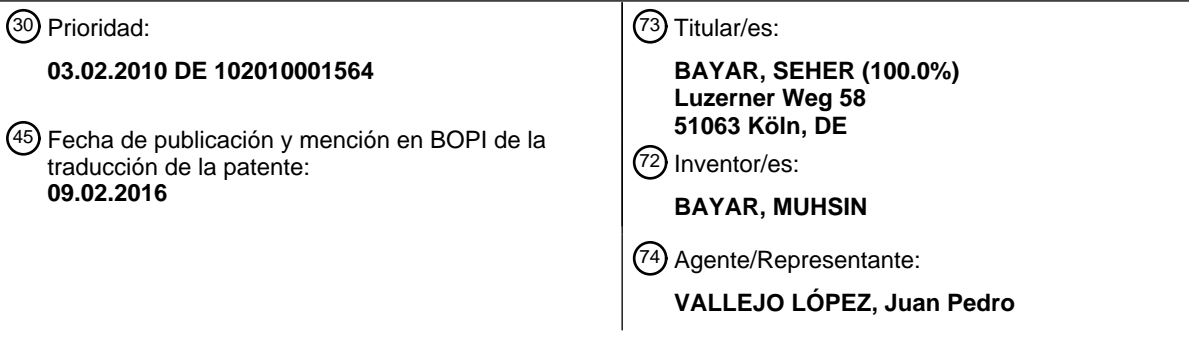

Aviso: En el plazo de nueve meses a contar desde la fecha de publicación en el Boletín europeo de patentes, de la mención de concesión de la patente europea, cualquier persona podrá oponerse ante la Oficina Europea de Patentes a la patente concedida. La oposición deberá formularse por escrito y estar motivada; sólo se considerará como formulada una vez que se haya realizado el pago de la tasa de oposición (art. 99.1 del Convenio sobre concesión de Patentes Europeas).

#### **DESCRIPCIÓN**

Procedimiento y producto de programa de ordenador para la reproducción acústica configurable de manera automatizada y el procesamiento de contenidos de páginas de Internet

- La invención se refiere a un procedimiento y a un producto de programa de ordenador para la reproducción acústica configurable de manera automatizada de contenidos de páginas de Internet, particularmente a través de una línea telefónica.
- 10 De los documentos WO 98/35491 y DE 199 59 850 A1 se conoce la reproducción del contenido de páginas de Internet mediante marcado de un número de teléfono. De los documentos US 2003/032456, WO 2001 043 388 A3, EP 1 282 295 A2, DE 100 09 279 A1 y DE 10 2005 011 536 B3 se conocen otras aplicaciones que vinculan la utilización de teléfonos con páginas de Internet.
- 15 Los procedimientos que se describen en los documentos nombrados anteriormente, que vinculan entre sí telefonía e Internet, han perdido importancia en el pasado reciente, dado que Internet está disponible entretanto prácticamente en todas partes a través de terminales móviles (por ejemplo, smartphones) vía GPRS, EDGE, UMTS y demás estándares de transmisión.
- 20 La invención se basa en la tarea de poner a disposición un procedimiento, así como un producto de programa de ordenador, que logre una vinculación novedosa de telefonía e Internet y que posibilite con ello un acceso telefónico acústico automatizado y flexible a Internet.

La solución de la tarea se produce según la invención con las características de las reivindicaciones 1, 8 o 9.

25

5

El procedimiento según la invención para la reproducción acústica configurable de manera automatizada de contenidos de páginas de Internet comprende los siguientes pasos:

 a) memorización de un número de teléfono de destino personal de un usuario en una aplicación de PC 30 conectada con Internet,

 b) selección de al menos una información de destino disponible a través de un URL por parte del usuario y memorización del URL y de la información de destino referente al número de teléfono personal en la aplicación,

35 c) marcado del número de teléfono de destino por parte del usuario y reproducción acústica posterior de la información de destino de la aplicación mediante una unidad de reproducción,

El procedimiento según la invención para la introducción automatizada de contenidos de páginas de Internet comprende los siguientes pasos:

40

50

 a) marcado de un número de teléfono perteneciente a un servidor de aplicación (130) o de un número de teléfono de destino asignado a un usuario,

 b) selección de una página de Internet, con respecto a la cual ha de producirse una introducción, por parte de un 45 usuario,

c) entrada de voz por parte de un usuario,

- d) transformación automatizada de la entrada de voz en texto mediante un software de reconocimiento de voz,
- e) transmisión automatizada del texto mediante un servidor de aplicación a través de Internet a un aceptador de contenido.
- El producto de programa de ordenador según la invención para la reproducción acústica configurable de contenidos 55 de páginas de Internet, particularmente para el desarrollo en un PC conectado con Internet, comprende los siguientes módulos:

 a) un módulo de memorización para la memorización de al menos un número de teléfono de destino asociado a un usuario, de al menos un URL asignado al número de teléfono de destino, así como de una información de 60 destino asignada al URL,

 b) un módulo de introducción, mediante el cual un usuario puede introducir uno o varios URL, así como informaciones de destino asignadas a los URL, y memorizarlos en el módulo de memorización,

65 c) una interfaz con Internet, la cual permite acceder a informaciones de destino de los URL correspondientes depositadas en el módulo de memorización para un número de teléfono,

 d) una interfaz con una unidad de reproducción o una unidad de reproducción, que permite reproducir acústicamente textos a los que puede accederse mediante un URL y/o archivos con contenido de texto, y

 e) una interfaz basada en Internet con un operador telefónico o una interfaz con una red telefónica, mediante la 5 cual la interfaz con una unidad de reproducción o la unidad de reproducción según la característica d) puede activarse automáticamente de tal manera por parte de un usuario tras el marcado del número de teléfono de destino, que la información de destino puede transmitirse acústicamente al usuario.

Expresado con otras palabras, los procedimientos según la invención y el producto de programa de ordenador según 10 la invención, posibilitan la asignación de una o más fuentes de texto (llamadas informaciones de destino) accesibles a través de Internet a un número de teléfono específico de usuario (llamado número de teléfono de destino) por parte de un usuario. Las fuentes de texto pueden reproducirse posteriormente de forma acústica tras marcarse el número de teléfono específico del usuario (número de teléfono de destino). Para la transformación de la información de destino reproducida en Internet como texto en voz, se transfiere el texto a reproducir a una unidad de

- 15 reproducción, la cual transforma el texto en voz. El procedimiento según la invención y el producto de programa de ordenador según la invención, tienen la ventaja frente a los procedimientos conocidos según el estado de la técnica para la reproducción acústica de páginas de Internet, que cada uno de los usuarios puede establecer individualmente el contenido de las páginas de Internet a reproducir acústicamente y debido a ello contiene tras una correspondiente configuración de estas informaciones, siempre informaciones a medida para él. Es posible por
- 20 ejemplo, seguir aportaciones en foros de Internet, chats basados en Internet o revistas en línea e informarse telefónicamente sobre posibles cambios en las páginas de Internet. Cierto es, que cuando existe una conexión telefónica también puede accederse hoy en día en cualquier momento a este tipo de aportaciones a través de terminales móviles, como por ejemplo, smartphones. No obstante, un acceso de este tipo y una recuperación de las informaciones es más laborioso, es decir, va unido con más pasos de trabajo, cuando han de observarse al mismo
- 25 tiempo varias fuentes de Internet. En este caso, ha de accederse a cada página manualmente y recuperarse visualmente. Por el contrario, la invención posibilita la recuperación acústica de todos los contenidos de Internet a observar mediante un solo paso de trabajo, concretamente el marcado de un número de teléfono. Además de ello, una reproducción acústica de los contenidos de Internet tiene la ventaja adicional de que las informaciones de destino también son recuperables cuando la recuperación de información visual solo es posible difícilmente o no lo
- 30 es o incluso está prohibida por ley (por ejemplo, durante la conducción de vehículos, durante la práctica deportiva, etc.).

El procedimiento según la invención para la introducción automatizada de contenidos de páginas de Internet, tiene la ventaja de que las personas, las cuales actualmente no tienen un ordenador o no pueden leer (por ejemplo, ciegas, 35 con problemas de visión o analfabetas), adquieren la posibilidad de consultar activamente informaciones en Internet. Pueden participar mediante el mero marcado de un número de teléfono y con la ayuda de su voz en Internet.

Otras ventajas de la invención se explican a continuación en relación con las reivindicaciones secundarias.

- 40 En una forma de realización sencilla, se accede a las informaciones de destino de Internet tras una llamada a un número de teléfono de destino con la ayuda de una aplicación de PC, se transmiten a la unidad de reproducción y son reproducidas por ésta transformadas en voz. En un perfeccionamiento ventajoso del procedimiento según la invención, las informaciones de destino asignadas a un número de teléfono de destino personal, son memorizadas intermediamente mediante la aplicación de PC y se actualizan en momentos definidos previamente o definibles por
- 45 el usuario con las informaciones de destino a las que puede accederse a través del URL. De Esta manera se mejora la disponibilidad de la información de destino y con ello el tiempo de reacción del sistema a un marcado del número de teléfono de destino. Puede estar predefinido por ejemplo, que las informaciones de destino memorizadas intermediamente por la aplicación de PC se actualicen minuto a minuto, cada 30 minutos o cada hora con las informaciones de destino a las que puede accederse mediante el URL. También es posible que el usuario defina
- 50 momentos en los cuales deban actualizarse las informaciones de destino memorizadas intermediamente por la aplicación de PC con las informaciones de destino a las que puede accederse mediante el URL. Si el usuario accede por ejemplo una vez al día, por la mañana entre las 08:00 y las 09:00 horas a las informaciones de destino mediante el marcado del número de teléfono de destino, éste podría definir por ejemplo, que la actualización se produjese a diario a las 07:50 horas.

55

Para evitar la utilización de un número de teléfono de destino específico de usuario mediante terceros no autorizados, el usuario puede adjudicar en una variante más preferida del procedimiento según la invención, una contraseña a su número de teléfono de destino personal, que es memorizada por la aplicación de PC para el número de teléfono de destino. La reproducción acústica de la información de destino con respecto al número de teléfono de 60 destino correspondiente puede producirse en este caso solo tras la introducción de la contraseña memorizada por la aplicación de PC para el número de teléfono de destino por parte del usuario.

En otra variante práctica del procedimiento según la invención, se utiliza para la determinación de informaciones de destino asignadas a un número de teléfono de destino, una interfaz de usuario gráfica, mediante la cual, tras la 65 introducción de un URL, se indica una estructura de las informaciones a las que puede accederse a través del URL o se analiza la estructura de las informaciones a las que puede accederse a través del URL, y a continuación, se

representa de manera seleccionable o bien en forma abstracta o estructurada gráficamente. Como consecuencia han de diferenciarse tres variantes.

Según una primera variante, tras la introducción de un URL se indica una estructura de las informaciones a las que 5 puede accederse a través del URL. La estructura puede predeterminar por parte del operador de una página de Internet, la cual ya se analizó para el procedimiento según la invención, elementos de estructura de los cuales consta la correspondiente página de Internet. Un operador de foros podría ofrecer por ejemplo, que en el caso de la reproducción acústica de la página, solo se enumerasen titulares de foros de nueva creación y el usuario pudiese decidir entonces mediante introducción telefónica manual, si desea obtener más informaciones para un titular nuevo.

- 10 Adicional o alternativamente podría ofrecer que todas las informaciones nuevas de un foro se reprodujesen completamente o que solo debiesen reproducirse artículos completos en relación con determinados temas de un foro. Para facilitar al usuario la elección de las informaciones a reproducir, en la variante descrita anteriormente puede describirse en palabras la estructura existente para ofrecer al usuario la posibilidad de elegir de manera precisa las informaciones a reproducir, mediante selección, marcado o similares.
- 15

Según una segunda variante, se analiza la estructura de las informaciones a las que puede accederse a través del URL y a continuación, se representa de manera seleccionable en forma abstracta. En esta variante, el operador de una página de Internet no ha indicado ninguna estructura. En este caso se analiza la página automáticamente con la ayuda de una aplicación de PC en relación con su estructura existente. La estructura analizada se reproduce

- 20 entonces de forma abstracta, por ejemplo, como titulares principales, titulares y artículos. En el caso de un periódico diario en línea, los titulares principales podrían ser por ejemplo, política, economía, deporte, etc. Los titulares serían entonces los correspondientes titulares de los artículos y los textos los correspondientes textos del artículo.
- En una tercera variante se analiza la estructura de las informaciones a las que puede accederse a través del URL de 25 manera análoga a la segunda variante. No obstante, la estructura analizada se representa entonces de manera seleccionable estructurada gráficamente. Con esto ha de entenderse, que la página de Internet se reproduce esencialmente de tal manera, como se representa en un navegador normal. La página se complementa tras el análisis no obstante, mediante elementos de selección (por ejemplo, casillas de verificación) o mediante la posibilidad de marcar partes individuales de la página de Internet como selección. El usuario puede elegir en este 30 caso gráficamente mediante la selección o el marcado, qué parte de la página de Internet ha de ser reproducida
- acústicamente, cuando se llama al número de teléfono de destino.

Según otra variante preferida del procedimiento según la invención, se precisan las informaciones de destino asignadas a un número de teléfono de destino personal mediante el usuario mediante la indicación de parámetros 35 adicionales, particularmente definidos temporalmente, y estos parámetros también son memorizados por parte de la aplicación de PC para el número de teléfono de destino. El usuario puede indicar por ejemplo, en el caso de esta variante del procedimiento, que solo quiere escuchar las informaciones de destino, las cuales aún no ha escuchado desde su último marcado del número de teléfono de destino. Alternativamente, el usuario puede determinar por ejemplo, que solo se reproduzcan las informaciones de destino nuevas del día actual o de un periodo determinado, 40 cuando marca el número de teléfono de destino.

En otra variante de procedimiento preferida, el usuario puede definir las condiciones que se refieren a la información de destino, cuya entrada causa una transmisión de la información de destino provocada automáticamente por la aplicación de PC o un mensaje de estado al usuario. Para una transmisión automática de este tipo, no es necesario 45 el marcado del número de teléfono de destino. El usuario puede determinar por ejemplo, la recepción de un mensaje de estado cuando se han acumulado al menos tres nuevas entradas de foro en los foros que sigue. Un mensaje de

- estado de este tipo podría ser por ejemplo, una llamada, un SMS, un correo electrónico o cualquier otra notificación. Esta variante, en la que el usuario solo recibe un mensaje de estado, podría estar vinculada con la posibilidad de que el usuario inicie él mismo un marcado del número de teléfono de destino, cuando presiona una determinada 50 tecla. Esta variante puede denominarse basándose en la ya conocida alimentación RSS, como "rellamada VRSS",
- representando la "V" voz.

El usuario también puede determinar alternativamente, la obtención de una llamada automática con la reproducción acústica inmediata de las informaciones de destino deseadas por parte de la aplicación de PC, cuando se han 55 acumulado una cantidad determinada de entradas de foro nuevas o cuando se ha producido otro suceso predefinido. En este caso, se suministraría al usuario automáticamente tras producirse un suceso definido por él mismo, la información de destino completa. Esta variante podría denominarse basándose en la ya existente alimentación RSS, como llamada directa VRSS.

- 60 Si la aplicación de PC puede transformar la información de destino en un archivo de audio y a continuación puede transmitirla al usuario y/o memorizarla, el procedimiento según la invención ofrece al usuario aún más flexibilidad. Puede acceder entonces por ejemplo, a un archivo de audio generado, a través de Internet desde la cuenta asignada a su número de teléfono de destino o solicitar su envío automático por correo electrónico. De esta manera puede accederse a las informaciones también previamente y escucharse más tarde, cuando sea previsible por
- 65 ejemplo, que más tarde no haya disponible ninguna red telefónica para acceder a las informaciones de destino. La variante explicada anteriormente en relación con el procedimiento según la invención es análoga a un producto

# ES 2 558 854 T3

de programa de ordenador según la invención, en el que en lugar o adicionalmente a la unidad de reproducción se proporciona una unidad de conversión, mediante la cual puede convertirse la información de destino en un archivo de audio. Las ventajas de la invención explicadas en relación con el procedimiento son válidas por lo tanto igualmente para el producto de programa de ordenador según la invención.

5

A continuación, se describen otras configuraciones ventajosas de la invención en relación con los dibujos. Muestran:

- La Fig. 1 una representación esquemática de un PC para la realización de un producto de programa de ordenador según la invención en una primera forma de realización,
- 10
- La Fig. 2 una representación esquemática de un PC para la realización de una segunda forma de realización de un producto de programa de ordenador según la invención, así como
- La Fig. 3 una representación esquemática de una realización práctica del procedimiento según la invención 15 incluyendo el hardware y software utilizados para ello.

La figura 1 muestra un ordenador personal (PC) 100 habitual, que contiene los componentes estándar conocidos placa base, tarjeta gráfica, procesador, controlador, radiador, fuente de alimentación, etc., (no representado). En la figura 1 se representan de manera esquemática un disco duro 102 montado en el PC y una tarjeta de red 104.

20

En el disco duro 102 hay instalada una aplicación de PC 106, que en el marco de la presente aplicación también se denomina como producto de programa de ordenador. La aplicación de PC 106 comprende un módulo de memorización 110, un módulo de introducción 112, una interfaz 114 con Internet y una interfaz 116 con una unidad de reproducción 108. La unidad de reproducción 108 puede ser – como se representa en la figura -, una aplicación

- 25 de PC autónoma, que está vinculada con la aplicación de PC 106. Alternativamente es posible implementar la unidad de reproducción 108 en la aplicación de PC 106. En este caso no es necesaria naturalmente una interfaz 116 con una unidad de reproducción externa.
- Todos los elementos nombrados anteriormente de la aplicación de PC 106 están conectados entre sí como se 30 representa en la figura 1 – y pueden cambiar informaciones entre sí. Todos los elementos tienen acceso además, a la tarjeta de red y están conectados con Internet a través de una conexión a Internet no representada. El módulo de memorización 110 tiene acceso además, al disco duro 102 y puede almacenar y acceder allí a informaciones.
- A través de la interfaz 116 la aplicación de PC 106 está conectada con una unidad de reproducción 108. En el caso 35 de la unidad de reproducción 108 se trata de un software de texto a voz externo, que transforma texto en voz. Preferiblemente se utiliza en este caso una unidad de reproducción 108, que no solo puede transformar texto puro en voz, sino que también es capaz de extraer texto de archivos de imagen (por ejemplo, documentos PDF o GIF) y transformarlo entonces en voz.
- 40 Como ya se ha mencionado, el PC está conectado a través de la tarjeta de red 104 con Internet. La interfaz 114 con Internet que se proporciona en la aplicación de PC 106, está configurada de tal manera, que a través de ella, los usuarios por un lado pueden determinar un perfil con respecto a su número de teléfono de destino específico de usuario. El perfil comprende junto a la definición de informaciones de destino, también la fijación de otros parámetros, que se describen con mayor detalle en las reivindicaciones secundarias. Por otro lado, la interfaz 114 45 con internet está configurada de tal manera, que es posible una conexión con un operador de teléfono externo, el cual gestiona los números de teléfono de destino y transmite las llamadas entrantes a los números de teléfono de destino vía internet a la aplicación de PC 106. Para ello se requiere en Alemania hoy en día un llamado acuerdo de
- 50 A continuación, se describe un ejemplo de aplicación práctico de un procedimiento según la invención:

interconexión de operador con un operador de telefonía.

Un usuario del procedimiento según la invención quiere ser informado regularmente sobre novedades de un determinado foro. Además de ello, está interesado en la cotización bursátil de dos empresas del DAX 30. Para ello se registra o bien a través de Internet o personalmente o por teléfono en un operador del procedimiento 55 según la invención y solicita un número de teléfono de destino personal para el acceso a todas las informaciones de destino deseadas. A continuación, puede acceder por ejemplo a través de Internet con la ayuda de una interfaz de usuario al módulo de introducción del producto de programa de ordenador 106 según la invención. A través del módulo de introducción, el usuario indica como primera información de destino primeramente el URL del foro en el que está interesado. Tras ello tiene la posibilidad de precisar la información de destino, sobre la 60 que desea ser informado por este foro. Puede dejarse presentar por ejemplo, todas las nuevas contribuciones del foro o solo los titulares de todas las nuevas contribuciones del foro. En el presente ejemplo se decide por la presentación de los titulares de todas las contribuciones del foro de nueva aparición de las 24 horas anteriores a la llamada. Elige "presentación tras llamada" e indica de esta manera que solo desea que se le presente la información de destino cuando marca activamente el número de teléfono de destino. La selección del usuario es 65 detectada por el módulo de introducción 112, transmitida por éste al módulo de memorización 110 y memorizada entonces en el disco duro 102 para el número de teléfono de destino.

## ES 2 558 854 T3

Como segunda información de destino el usuario indica el URL de una página de Internet en la que se enumeran las cotizaciones bursátiles. Esta página ofrece la posibilidad de elegir empresas individuales, cuyas cotizaciones actuales son transmitidas. El usuario elige las cinco empresas del DAX 30 que le interesan e indica que quiere definir una condición, que en caso de darse, le permita recibir directamente un mensaje de estado. Fija como

- 5 condición, que quiere recibir un mensaje de estado en caso de una fluctuación de cotización de la cotización de una de las empresas indicadas de más del 5 % en un día. Estas informaciones también son detectadas a través del módulo de introducción 112, transmitidas por éste al módulo de memorización 110 y memorizadas entonces en el disco duro 102 para el número de teléfono de destino. El usuario no quiere fijar más informaciones de destino.
- 10 El usuario ya ha definido sus informaciones de destino deseadas. Si se da la condición deseada por el usuario, obtiene un mensaje de estado y sabe que puede acceder mediante el marcado del número de teléfono de destino a sus informaciones de destino. Independientemente del mensaje de estado, puede marcar en cualquier momento el número de teléfono de destino y obtener entonces las informaciones de destino fijadas por el mismo, sin que tenga que llevar a cabo para ello más actuaciones. Puede determinar de esta manera su programa de audio configurado
- 15 personalmente para el recorrido matinal con el coche al trabajo. Para acceder a éste, solo tiene que marcar el número de teléfono de destino y escuchar. En caso de no disponer de un teléfono en el coche, también puede acceder a la información de destino como archivo de audio antes de salir, a través de Internet o su teléfono móvil y grabarlo en su radio del coche mediante un stick USB o cualquier otro soporte de datos.
- 20 La figura 2 muestra una representación esquemática de un PC para realizar una segunda forma de realización de un producto de programa de ordenador según la invención. Ésta se corresponde en muchas características con la primera forma de realización de la figura 1. Los elementos idénticos en su funcionamiento están provistos por lo tanto de referencias idénticas, las cuales están complementadas en la figura 2 con un apóstrofe ('). El módulo de reproducción 108' está integrado en esta forma de realización en la aplicación de PC 106. Esta diferencia no es no 25 obstante, esencial, dado que la variante representada en la figura 2 funcionaria igualmente con un módulo de
- reproducción externo y una interfaz con éste (compárese la figura 1).

Es más importante que el PC 100' presente una tarjeta de conexión para una red telefónica 118 (por ejemplo, un modem o una tarjeta ISDN) y de esta manera exista la posibilidad de conectar el PC 100' mismo a la red telefónica.

- 30 Esta posibilidad posibilita a usuarios privados o a propietarios de varios números de teléfono alquilarse ellos mismos números de teléfono de destino o números de teléfono ya existentes y no utilizados para el uso del procedimiento según la invención o para utilizar el producto de programa de ordenador según la invención. Un usuario final, el cual dispone de un PC como el que se representa en la figura 2, puede instalar por ejemplo un producto de programa de ordenador 106' en éste y memorizar entonces en su PC 106' la información de destino, así como eventualmente
- 35 otros parámetros. Al marcar su número de teléfono de destino, que en este caso es el suyo propio, el PC 106' llevaría a cabo entonces con la ayuda del producto de programa de ordenador 106' instalado todos los pasos, los cuales ya han sido descritos anteriormente en relación con la figura 1. Por lo tanto, para la invención no es obligatoriamente necesario procurarse un número de un proveedor.
- 40 La figura 3 muestra una representación esquemática de una forma de realización práctica del procedimiento según la invención incluyendo el software utilizado para ello. Los elementos, los cuales se corresponden con aquellos de las figuras 1 y 2, están provistos en la figura 3 de correspondientes referencias.
- Un usuario (usuario) llama con un teléfono fijo o móvil 120 al número de teléfono asignado por un proveedor de 45 conexión 122. El número de teléfono puede ser un número de teléfono fijo, un número de teléfono móvil, un número web, un "número gratuito" (número 0800 -en Alemania-), un número 0700 (en Alemania), un número premium o cualquier otro número. En el ejemplo mostrado existe un acuerdo de interconexión entre el proveedor de conexión 122 y un proveedor de servicios de telefonía, que está conectado a través de una línea de datos, línea telefónica clásica (red PSTN) y/o una red móvil, como por ejemplo, GSM, satélite, etc., con el proveedor de conexión 122. El
- 50 proveedor de servicios de telefonía dispone en el ejemplo mostrado en la figura 3, de un servidor de voz 124, así como de componentes de hardware y software adicionales, que están conectados entre sí y que se explicarán con mayor detalle en lo sucesivo. El servidor de voz 124 recibe llamadas entrantes. Está conectado además de ello, con un sistema de respuesta interactiva de voz (IVR por sus siglas en inglés) 126. El IVR 126 es un sistema de diálogo por voz, el cual puede emitir particularmente declaraciones memorizadas en una base de datos contenida en éste, al
- 55 usuario. Posibilita además de ello, que los usuarios conectados con éste puedan hacer peticiones, por ejemplo, por voz o mediante introducción a través del teclado, las cuales son reconocidas por el IVR y continúan procesándose. El IVR 126 es además de ello, al mismo tiempo una unidad de reproducción 108 en el sentido de la invención, dado que también es capaz de reproducir la voz producida por un motor de conversión de texto a voz (motor TTS) 128.
- 60 El procesamiento posterior de peticiones del usuario se produce particularmente a través de una aplicación de PC 106 de funcionamiento en un servidor de aplicación 130, no representada en la figura 3. La aplicación de PC presenta una base de datos 134 o está vinculada al menos con ésta.
- En la práctica, el usuario podría ser saludado por ejemplo por el IVR 126, con el mensaje "bienvenido a nuestro 65 servicio" y a continuación, ofrecérsele las siguientes opciones: "elija el 1 para la reproducción de páginas de Internet seleccionables o simplemente espere a la reproducción de las páginas de Internet previamente configuradas por

# ES 2 558 854 T3

usted". El usuario puede decidir entonces, si quiere elegir manualmente qué informaciones le interesan de Internet o si quiere escuchar las informaciones ya configuradas por él mismo. La variante "espere a la reproducción de las páginas de Internet previamente configuradas" solo está a disposición cuando ya existe para el usuario una cuenta de usuario en una base de datos conectada con el servidor de la aplicación y el usuario ha llevado a cabo la 5 correspondiente configuración. Además de ello, el usuario tiene que haber sido reconocido por el servidor de la aplicación, por ejemplo, debido al número de teléfono o debido a un registro anterior mediante un nombre de usuario

- Si el usuario marca el 1, el servidor de aplicación 130 lo reconoce y ordena que el IVR ponga a disposición del 10 usuario posibilidades de selección adicionales, por ejemplo, 1 para el periódico Süddeutsche, 2 para el periódico Bild, 3 para el periódico Express o 4 para blogs o foros de Internet. Cuando el usuario ha elegido una opción y la ha seleccionado por ejemplo, a través del teclado del teléfono o mediante selección por voz, el servidor de aplicación 130 la reconoce y accede a través de una conexión directa (por ejemplo, una conexión VPN o una solicitud http) o a través de Internet a la correspondiente página de Internet de un proveedor de contenidos 136 elegido. En el caso de
- 15 una conexión directa, el contenido de Internet (contenido) es transmitido por el proveedor de contenidos directamente al servidor de aplicación 130. El servidor de aplicación 130 dirige el contenido, en cuyo caso se trata regularmente de archivos de texto, al motor TTS, que transforma el texto en voz. La voz es transmitida entonces o bien a través de una memoria intermedia al IVR y leída directamente al usuario. O se transforma en un archivo de audio memorizable y se deposita en un servidor de medios 132 para su descarga. Puede accederse entonces en
- 20 cualquier momento posterior al archivo de audio a través del servidor de aplicación 130 y enviarse por ejemplo, por correo electrónico al usuario.

Si el usuario no elige ningún número, se reproduce el contenido que ya fue configurado previamente por el usuario de la manera que ya se ha descrito y memorizado en la base de datos 134 para un perfil. Como se indica en al Fig. 25 3, en la base de datos 134 también pueden memorizarse datos financieros para cada usuario. Puede haber integrado por ejemplo, un sistema de facturación, el cual detecta la solicitud de archivos de audio de determinados contenidos de Internet y los factura al usuario.

Cuando han de reproducirse acústicamente contenidos que se encuentran a disposición no como archivo de texto, 30 sino como archivo de imagen, archivo HTML, archivo PNG, archivo JPG, archivo de video, archivo de voz o cualquier otro archivo, estos formatos de archivo pueden transformarse primeramente con la ayuda de herramientas, particularmente software OCR, en archivos de texto. Estos archivos de texto pueden transformarse entonces en voz –como se ha descrito anteriormente- y emitirse o memorizarse como archivo de audio en el servidor de medios 132.

- 35 La invención también posibilita la introducción de contenidos de Internet por voz. Para ello es necesario no obstante, que el operador de la correspondiente página de Internet sea un llamado aceptador de contenidos 136 y que exista una conexión directa entre el servidor de aplicación 130 y el aceptador de contenidos 136. En este caso pueden establecerse mediante voz nuevas entradas de foro. Para ello puede ofrecerse a un usuario la posibilidad, por ejemplo, tras escuchar los titulares o artículos de foros, de la generación de un artículo por voz, por ejemplo,
- 40 mediante la opción "presione 1 para generar un artículo nuevo". A continuación, se pide al usuario que diga el texto de su artículo, por ejemplo, mediante la indicación "reproduzca ahora el contenido del artículo y finalice su entrada pulsando 1". Las palabras articuladas a continuación por el usuario son transformados en un texto por el software de reconocimiento de voz 128, trasladadas al servidor de aplicación 130 y transmitidas por éste al aceptador de contenidos 136. Para poder excluir posibles errores al transformar el texto en voz, el software de reconocimiento de
- 45 voz 128 puede transmitir adicionalmente al archivo de texto generado un archivo de audio con la grabación de la voz al servidor de aplicación. El servidor de aplicación puede transmitir entonces –siempre y cuando el usuario acepte una transmisión de este tipo – el archivo de audio adicionalmente al archivo de texto, al aceptador de contenidos, de manera que en el foro de Internet el artículo nuevo aparece por un lado como texto y además de ello, está a disposición como archivo de audio, para poder escuchar una vez más la grabación original y poder comprobar la 50 transformación en texto.
	-

y/o una clave.

### **Lista de referencias**

- 100 PC<br>102 Dis
- 55 102 Disco duro<br>104 Tarjeta de
	- Tarjeta de red
	- 106 Aplicación de PC / Producto de programa de ordenador<br>108 Unidad de reproducción
	- Unidad de reproducción
	- 110 Módulo de memorización
- 60 112 Módulo de introducción
	- 114 Interfaz con Internet
		- 116 Interfaz con la unidad de reproducción
		- 118 Tarjeta de conexión para una red telefónica
- 120 Teléfono
- 65 122 Proveedor de conexión
- 124 Servidor de voz
- 126 Sistema de respuesta interactiva de voz IVR
- 128 Motor de conversión de texto a voz (motor TTS) / Software de reconocimiento de voz
- 130 Servidor de aplicación<br>132 Servidor de medios
- 132 Servidor de medios<br>134 Base de datos
- 5 134 Base de datos
	- Proveedor de contenidos / Aceptador de contenidos

#### **REIVINDICACIONES**

1. Procedimiento para la reproducción acústica configurable de manera automatizada de fuentes de texto accesibles a través de Internet, comprendiendo los siguientes pasos:

5

a) memorización de un número de teléfono de destino personal de un usuario en una aplicación de PC (106) conectada con Internet,

b) selección de al menos una información de destino determinable individualmente disponible a través de un URL por parte del usuario y memorización del URL y de la información de destino referente al número de teléfono de 10 destino personal en la aplicación,

c) marcado del número de teléfono de destino y reproducción acústica posterior de la información de destino de la aplicación mediante una unidad de reproducción (108) para la reproducción acústica de voz, **caracterizado por que**,

d) el usuario define las condiciones referentes a la información de destino, que al producirse inician una llamada 15 provocada automáticamente de la aplicación de PC (106) para la reproducción acústica de la información de destino o una en la que la aplicación de PC transmite un mensaje de estado al usuario unido a la posibilidad para el usuario de iniciar un marcado del número de teléfono de destino.

- 2. Procedimiento según la reivindicación 1, **caracterizado por que** las informaciones de destino asignadas por la 20 aplicación de PC (106) a un número de teléfono de destino personal las memoriza de manera intermedia la aplicación de PC (106) y se actualizan en momentos definidos previamente o definibles por parte del usuario con las informaciones de destino a las que puede accederse a través del URL.
- 3. Procedimiento según una de las reivindicaciones anteriores, **caracterizado por que** el usuario adjudica una 25 contraseña a su número de teléfono de destino personal, que es memorizada por la aplicación de PC (106) para el número de teléfono de destino, y por que la reproducción acústica de la información de destino para un número de teléfono de destino solo se produce tras una introducción de la contraseña memorizada por la aplicación de PC (106), para el número de teléfono de destino, por parte del usuario.
- 30 4. Procedimiento según una de las reivindicaciones anteriores, **caracterizado por que** para la determinación de informaciones de destino asignadas a un número de teléfono de destino, se utiliza una interfaz de usuario gráfica, mediante la cual, tras la introducción de un URL, se indica una estructura de las informaciones a las que puede accederse a través del URL o se analiza la estructura de las informaciones a las que puede accederse a través del URL, y a continuación, se representan o bien de forma abstracta o seleccionables estructuradas de manera gráfica.
- 35

5. Procedimiento según una de las reivindicaciones anteriores, **caracterizado por que** las informaciones de destino asignadas a un número de teléfono de destino personal son precisadas por el usuario mediante la indicación de parámetros adicionales, en particular definidos temporalmente, y estos parámetros son memorizados igualmente por la aplicación de PC (106) para el número de teléfono de destino.

40

6. Procedimiento según una de las reivindicaciones anteriores, **caracterizado por que** la aplicación de PC (106) transforma la información de destino en un archivo de audio y, a continuación, la transmite al usuario y/o la memoriza.

÷.

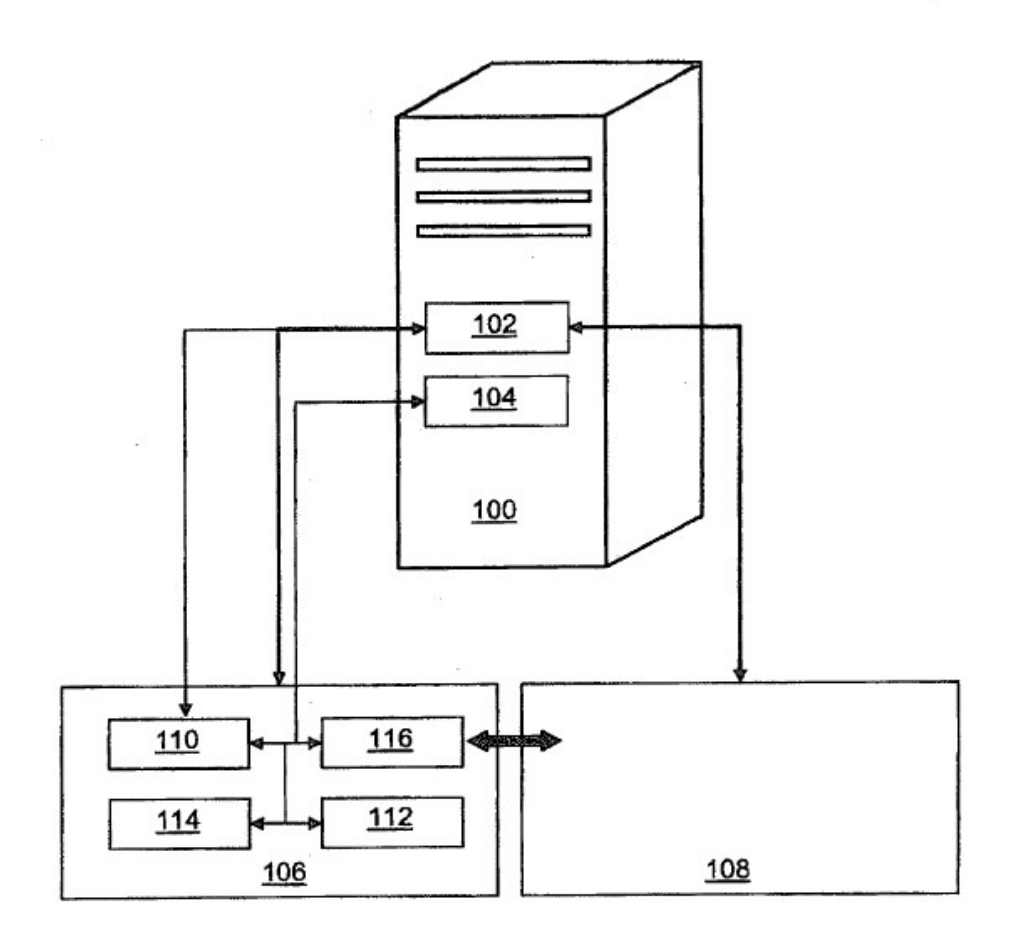

Fig. 1

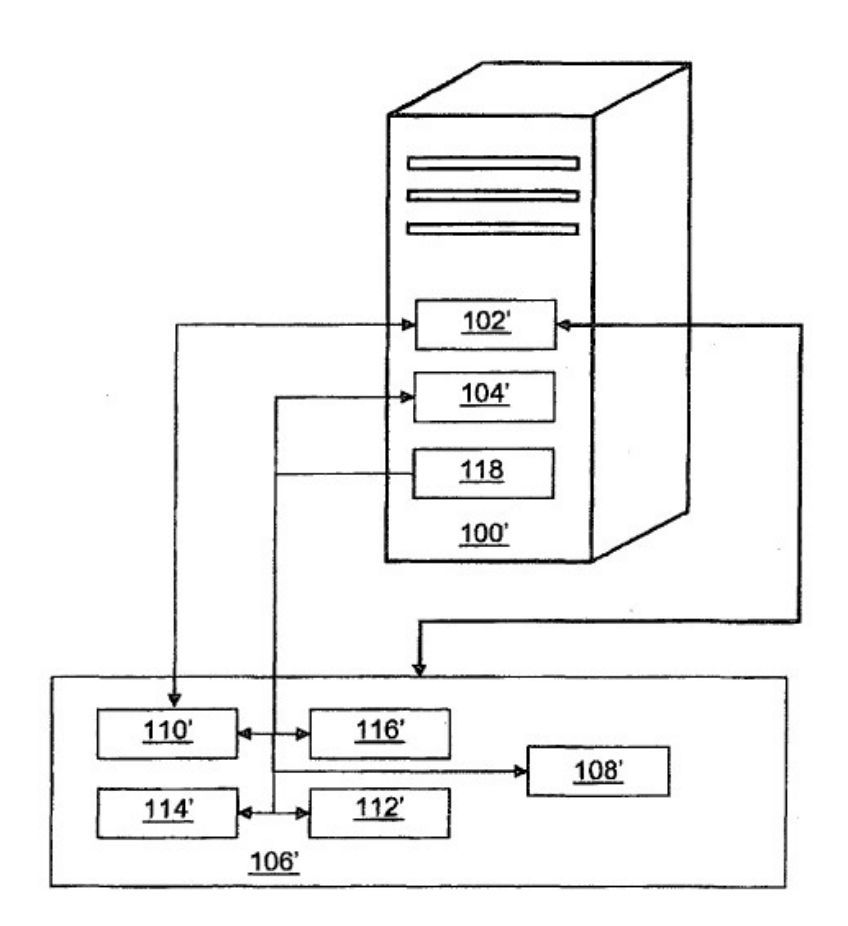

Fig. 2

 $\left\langle \mathcal{L}_{\mathrm{c}}\right\rangle$ 

and the state of the

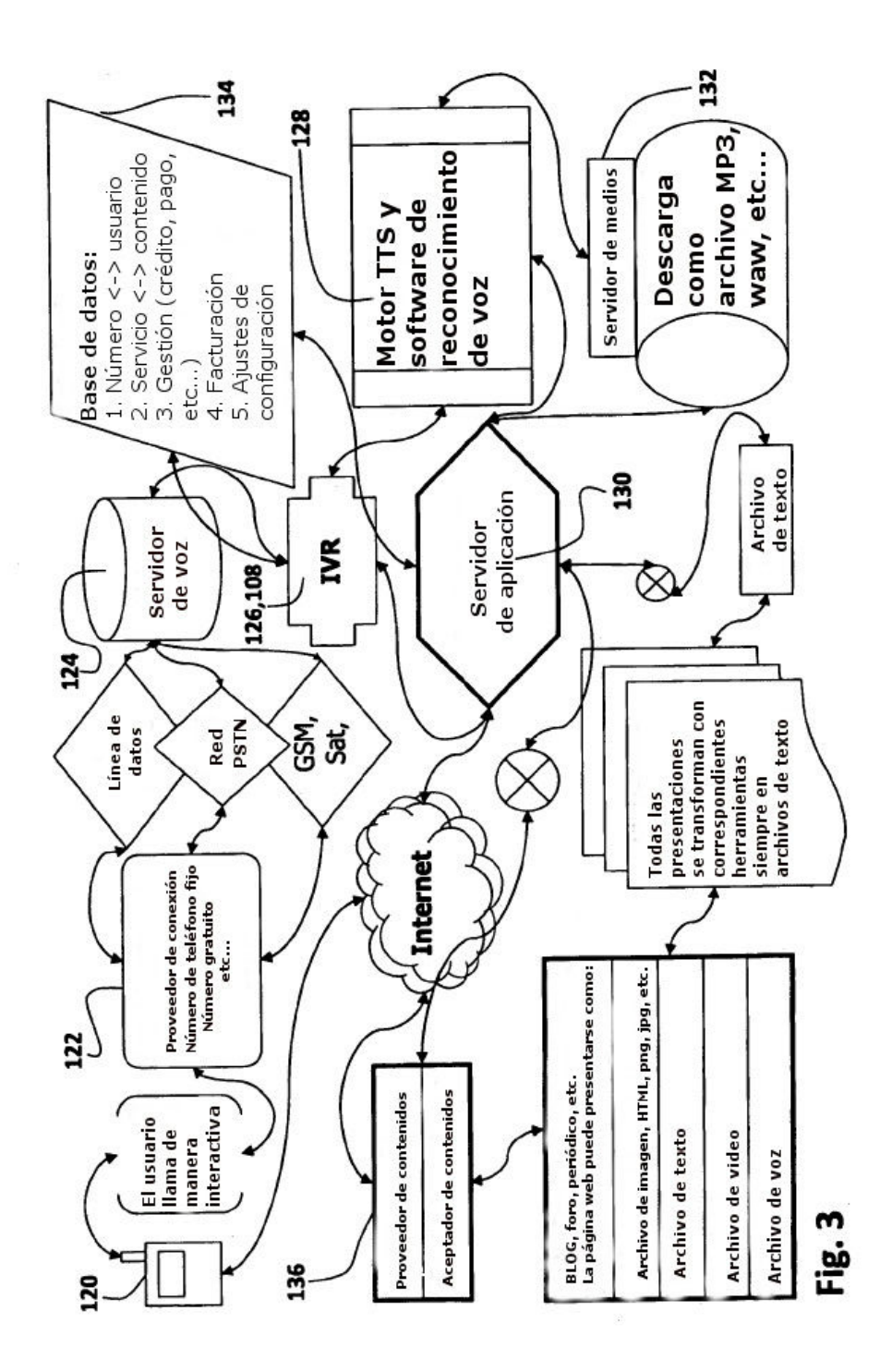